We have chosen which custom field to be used in the transaction and list so we could add them to our Sales Orders and Invoices

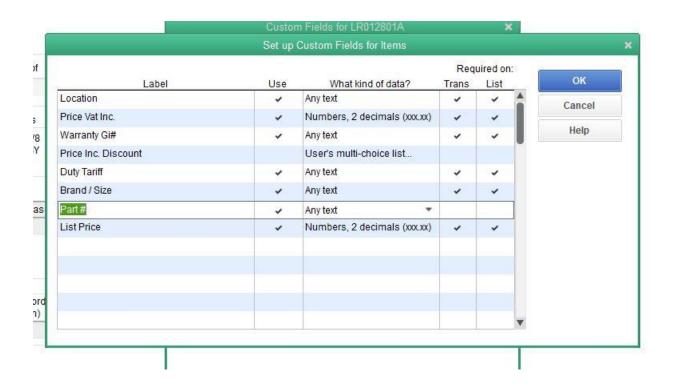

We have entered all the information required for each field and still cannot save

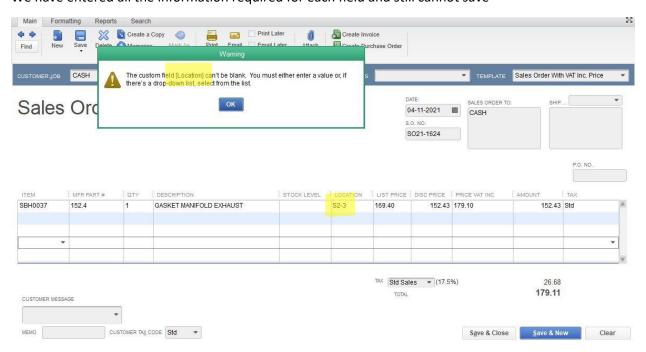

Changes made to the custom fields are not updating the Items list.

The MPN has not changed in the items list

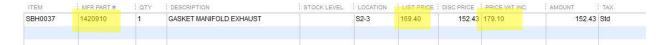

Custom fields do not update when we make changes on either Sales Orders or Invoices

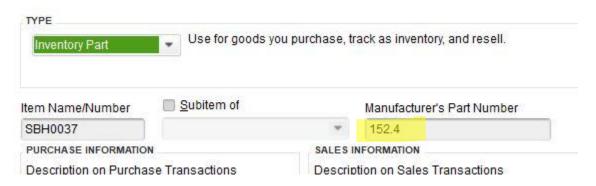

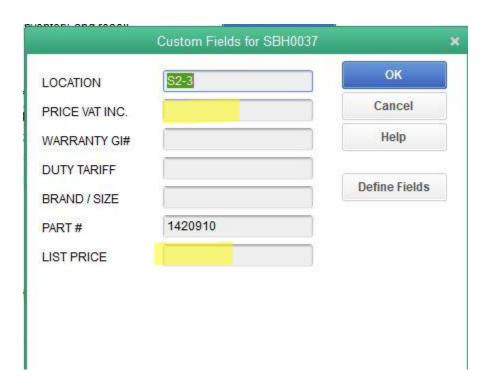